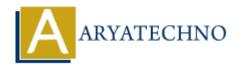

# **MYSQL MCQs - 2**

**Topics**: MYSQL

Written on April 22, 2024

- 11. Which SQL command is used to retrieve specific columns from a table in MySQL?
  - o A) GET
  - ∘ B) FETCH
  - o C) SELECT
  - ∘ D) FILTER

Answer: C) SELECT

- 12. Which SQL function is used to calculate the average value of a numeric column in MySQL?
  - ∘ A) AVG()
  - ∘ B) MEAN()
  - ∘ C) AVERAGE()
  - ∘ D) SUM()

Answer: A) AVG()

- 13. What is the purpose of the ORDER BY clause in MySQL?
  - A) To filter rows based on a specified condition
  - B) To group rows together based on a specified column
  - C) To join multiple tables together
  - D) To sort the result set by a specified column

**Answer:** D) To sort the result set by a specified column

- 14. Which SQL command is used to remove a row from a table in MySQL?
  - A) REMOVE
  - ∘ B) DELETE
  - ∘ C) ERASE
  - ∘ D) DROP

**Answer:** B) DELETE

### 15. What is the purpose of the HAVING clause in MySQL?

- A) To filter rows based on a specified condition after grouping
- B) To specify the columns to retrieve in the result set
- C) To perform aggregate functions on grouped data
- D) To specify the table to perform the operation on

**Answer:** A) To filter rows based on a specified condition after grouping

## 16. Which SQL command is used to change the name of a table in MySQL?

- A) ALTER TABLE
- ∘ B) RENAME TABLE
- ∘ C) MODIFY TABLE
- D) CHANGE TABLE

**Answer:** B) RENAME TABLE

# 17. What is the purpose of the LIMIT clause in MySQL?

- A) To specify the number of rows to retrieve in the result set
- B) To specify the table to perform the operation on
- C) To join multiple tables together
- D) To filter rows based on a specified condition

**Answer:** A) To specify the number of rows to retrieve in the result set

## 18. Which SQL function is used to find the maximum value of a column in MySQL?

- A) MAX()
- ∘ B) HIGHEST()
- ∘ C) TOP()
- o D) LARGEST()

**Answer:** A) MAX()

#### 19. What is the purpose of the DISTINCT keyword in MySQL?

- A) To specify the columns to retrieve in the result set
- B) To filter rows based on a specified condition
- C) To retrieve distinct values from a column in the result set
- D) To perform aggregate functions on grouped data

**Answer:** C) To retrieve distinct values from a column in the result set

#### 20. Which SQL command is used to modify an existing table structure in MySQL?

- A) UPDATE TABLE
- B) ALTER TABLE

∘ C) MODIFY TABLE

∘ D) CHANGE TABLE

**Answer:** B) ALTER TABLE

 $@\ Copyright\ \textbf{Aryatechno}.\ All\ Rights\ Reserved.\ Written\ tutorials\ and\ materials\ by\ \underline{Aryatechno}$ 

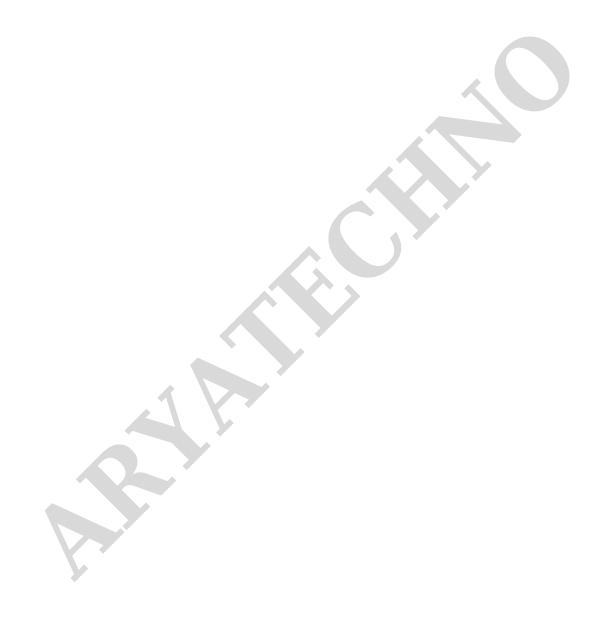